#### Mining data from social media with R

#### A very brief introduction

## Twitter

- 1. Social Media with 330 millions active monthly users in 2019
- 2. Differently from the other social media, in Twitter all the posts are public and visible also for no-registered users
- 3. Tweets can be freely mined using Twitter's application programming interface (with some temporal limitations)

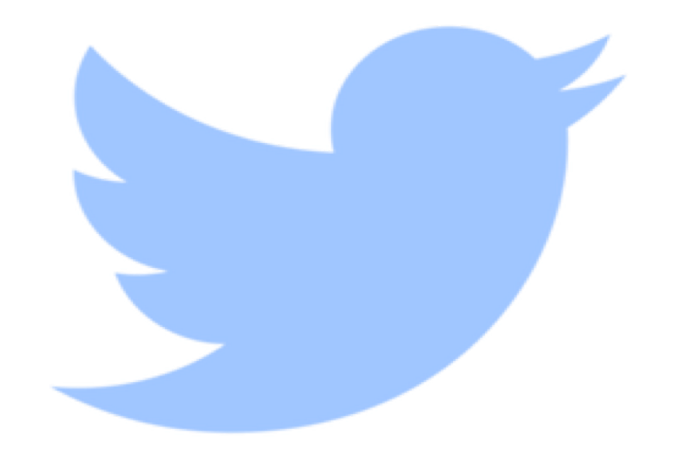

#### Benefits

- Tweets analysis is a powerful tool for studying collective people behavior in real social contexts;
- 2. Support for explorative purpoise and hypotheses generations;
- 3. May permits and test theoretical integration between Sociological and Cognitive Models.

## BUT

The Big Data Challenge The creation of tweets is faster than their analysis, they have a lot of diverse and noisy information (text, images, audios, videos, which are hard to interpret).

## How to mine data from twitter with R a step-by-step wannabe guide STEP 1 → DOWNLOAD R

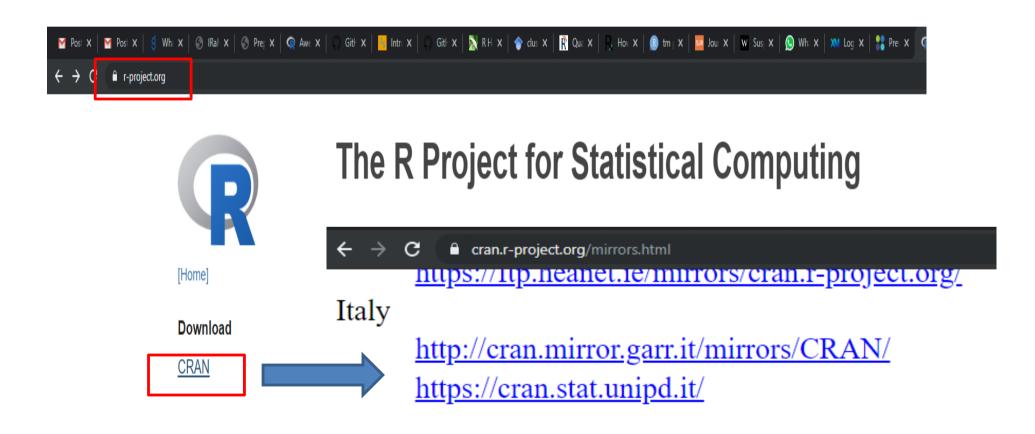

## How to mine data from twitter with R a step-by-step wannabe guide STEP 1 → DOWNLOAD R (and then install)

The Comprehensive R Archive Network

Download and Install R

Precompiled binary distributions of the base system and contributed packages, Windows and Mac users most likely want one of these versions of R:

- Download R for Linux
- Download R for (Mac) OS X
- <u>Download R for Windows</u>

The installation is super easy, so I decided to skip that part

How to mine data from twitter with R a step-by-step wannabe guide STEP 2 → DOWNLOAD Rstudio Not really necessary but Rstudio is great and I use Rstudio. You should do the same!

# How to mine data from twitter with R a step-by-step wannabe guide

#### $\frac{\text{STEP 2} \rightarrow \text{DOWNLOAD Rstudio}}{6 \rightarrow 6}$

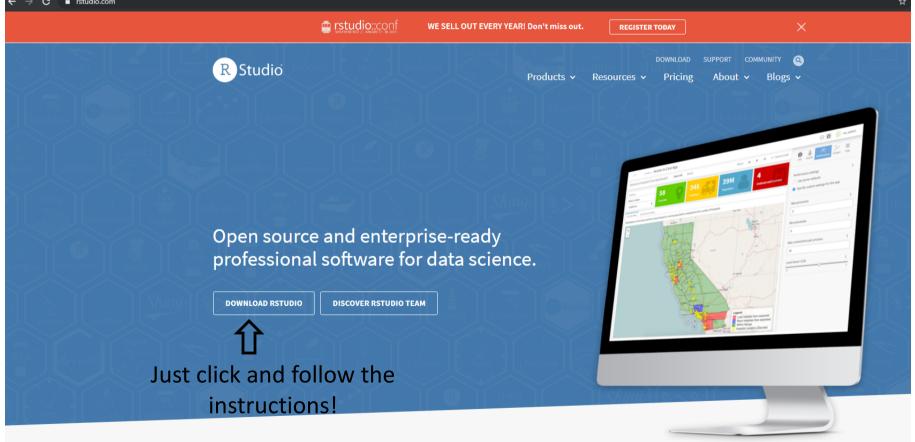

Introducing RStudio Team

RStudio's recommended professional data science solutions for every team. Learn More >

## How to mine data from twitter with R a step-by-step wannabe guide

#### STEP 3 $\rightarrow$ install and load rtweet package

| RStudio File Edit Code | View Dietr Ser                                                                                         | ion Build Delarg Profile To                                                                                                    | alt Hala                                                         |                        |                 |                        |                  |                                                                                                    | -                 |                  |
|------------------------|----------------------------------------------------------------------------------------------------|----------------------------------------------------------------------------------------------------|------------------------------------------------------------------|------------------------|-----------------|------------------------|------------------|----------------------------------------------------------------------------------------------------|-------------------|------------------|
| • • • • <del>•</del>   |                                                                                                    | A Go to file unction ↓ E                                                                                                    | Install Packages                                                 | 1                      |                 |                        |                  |                                                                                                    | 🔋 Pr              | roject: (None) 👻 |
| :d2* × Climate         | e × 🛛 🔍 textanalysis.                                                                                  | R × 💽 clipatetexttweet.R* ×                                                                                                    | Check for Package Updates                                        | • tidytextanalysis.R × | Ontitled1* >    | × immig × » —          | En En            | wironment History Connections                                                                                       |                   |                  |
|                        | 🖓 Filter                                                                                               |                                                                                                    | Version Control                                                  |                        |                 | ٩                      |                  | 🎓 🔒 🛛 🚁 To Console 🛛 🚔 To Source 🛛 🥝 🛛 🎻                                                                            | Q,                |                  |
| 📩 id 🚊 favor           | rite_count <sup>÷</sup> retwee                                                                         | t_count <sup>÷</sup> Tweet                                                                                                    | Shell                                                            | n.tutti.i.23000.tweets | screen_name     | Formale.informale1.10. |                  | del<-                                                                                                    |                   | ^                |
| 1 16479                | 11060                                                                                                  | 3527 Come può un Minis                                                                                                    | Terminal                                                         | 16479                  | lauraboldrini   |                        |                  | avorite_rescaled~c*Populismo+b*Anti.Immigrazione                                                                    |                   |                  |
| 2 5557                 | 9288                                                                                                   | 1835 Ho 5 milioni di anti                                                                                                    | Addins                                                           | 5557                   | matteosalvinimi |                        |                  | ti.Immigrazione~a*Populismo<br>fetto_indiretto:= a*b                                                                |                   |                  |
| 3 5210                 | 7987                                                                                                   | 1616 Possono darmi and                                                                                                    | Kentreed Charter to Links Alth. Chifty, K                        | 5210                   | matteosalvinimi |                        | s eft            | fetto_totale:=(a*b)+c"                                                                                              |                   |                  |
| 4 16194                | 7870                                                                                                   | 1725 Dovevano abolire la                                                                                                    | Keyboard Shortcuts Help Alt+Shift+K<br>Modify Keyboard Shortcuts | 16194                  | lauraboldrini   |                        |                  | t4<-sem(model,data=immig)                                                                                           |                   |                  |
| 5 3415                 | 7691                                                                                                   | 1468 Fantastico! <u+276< td=""><td></td><td>3415</td><td>matteosalvinimi</td><td></td><td></td><td>mmary(fit4)<br/>C(fit3,fit4)</td><td></td><td></td></u+276<> |                                                                  | 3415                   | matteosalvinimi |                        |                  | mmary(fit4)<br>C(fit3,fit4)                                                                                         |                   |                  |
| 6 15952                | 6106                                                                                                   | 1411 Non abbassare la te                                                                                                    | Project Options                                                  | 15952                  | lauraboldrini   |                        | <sup>7</sup> sur | mmary(fit3)                                                                                                    |                   |                  |
| 7 5153                 | 5943                                                                                                   | 938 Saviano, Cacciari, B                                                                                                    | Global Options                                                   |                        | matteosalvinimi |                        | -                | mmary(Anti.Immigrazione                                                                                             |                   |                  |
| 8 5213                 | 5882                                                                                                   |                                                                                                    | nifestando il suo affetto twittand                               |                        | matteosalvinimi |                        | sur              | mmary(as.factor(Anti.Immigrazione                                                                                   |                   |                  |
| 9 5781                 | 5423                                                                                                   |                                                                                                    | pen Arms, Ong e bandiera spagn                                   |                        | matteosalvinimi |                        | s ))             |                                                                                                    |                   |                  |
| 10 5889                | 5246                                                                                                   | -                                                                                                    | il permesso di soggiorno SUBITO,                                 |                        | matteosalvinimi |                        |                  | mmary(as.factor(Pro.Immigrazione                                                                                    |                   |                  |
| 11 18745               | 5158                                                                                                   |                                                                                                    | co @davidefaraone, padre di una                                  |                        | matteorenzi     |                        | 1il              | brary(pwr)                                                                                                    |                   |                  |
| 12 1464R<br><          | 5053                                                                                                   | 366   Grazie di cuore a tutte i                                                                                                    | e tutti ner i tantissimi #∆unuril au                             | 14648                  | lauraholdrini   | 3                      | > he             | lp("pwr.f2.test")                                                                                                   |                   | ~                |
| Showing 1 to 13 of     | f 974 entries                                                                                          |                                                                                                    |                                                                  |                        |                 |                        | Fil              | les Plots Packages Help Viewer                                                                                      |                   |                  |
| Console Termin         | nal ×                                                                                                  |                                                                                                    |                                                                  |                        |                 | _                      |                  |                                                                                                    | Q,                |                  |
| ~1 @                   |                                                                                                    |                                                                                                    |                                                                  |                        |                 |                        | R: F             | Power calculations for the general linear model * Find in Topic                                                     |                   |                  |
|                        |                                                                                                    | R or R packages in pub                                                                                                    | lications.                                                       |                        |                 |                        | ^ pv             | wr.f2.test {pwr}                                                                                                    | R Docum           | entation         |
|                        | )' for an HTML                                                                                         | s, 'help()' for on-line<br>browser interface to he                                                                                                    |                                                                  |                        |                 |                        | Р                | Power calculations for the general linear model                                                                     |                   |                  |
| [workspace 1           | oaded from ~/.F                                                                                        | Data]                                                                                                    |                                                                  |                        |                 |                        | D                | escription                                                                                                    |                   |                  |
|                        | rired package: E<br>Fired package: G                                                                   |                                                                                                    |                                                                  |                        |                 |                        | Co               | ompute power of test or determine parameters to obtain target power (same as power.anova.test).                     |                   |                  |
|                        | ired package: M                                                                                        |                                                                                                    |                                                                  |                        |                 |                        | U                | sage                                                                                                    |                   |                  |
|                        | BayesFactor 0.9.12-4.2. If you have questions, please contact Richard Morey (richarddmorey@gmail.com). |                                                                                                    |                                                                  |                        |                 |                        |                  |                                                                                                    |                   |                  |
| *******                | 1() to open the                                                                                        |                                                                                                    |                                                                  |                        |                 |                        | A                | rguments                                                                                                    |                   |                  |
|                        | ired package: 1<br>ired package: 1                                                                     |                                                                                                    |                                                                  |                        |                 |                        | u                | degrees of freedom for numerator                                                                                    |                   |                  |
| Attaching pa           | ckage: 'lmerTes                                                                                        | t'                                                                                                    |                                                                  |                        |                 |                        | v                | degrees of freedomfor denominator                                                                                   |                   |                  |
| The followin           | lowing object is masked _by_ '.GlobalEnv': f2 effect size                                              |                                                                                                    |                                                                  |                        |                 |                        |                  |                                                                                                    |                   |                  |
| ham                    |                                                                                                    |                                                                                                    |                                                                  |                        |                 |                        |                  | ig.level Significance level (Type   error probability)                                                              |                   |                  |
| The followin           | g object is mas                                                                                        | ked from 'package:lme4'                                                                                                    | :                                                                |                        |                 |                        | p                | ower Power of test (1 minus Type II error probability)                                                              |                   |                  |
| lmer                   |                                                                                                    |                                                                                                    |                                                                  |                        |                 |                        | D                | etails                                                                                                    |                   |                  |
| The followin           | ng object is mas                                                                                       | ked from 'package:stats                                                                                                    | ':                                                               |                        |                 |                        |                  | xactly one of the parameters 'u',V,12', 'power' and 'sig,level' must be passed as NULL, and that parameter is deter | nined from the o  | others.          |
| step                   |                                                                                                    |                                                                                                    |                                                                  |                        |                 |                        |                  | otice that the last one has non-NULL default so NULL must be explicitly passed if you want to compute it.           |                   |                  |
| >                      |                                                                                                    |                                                                                                    |                                                                  |                        |                 |                        | v Va             | alue                                                                                                    |                   | •                |
| P Scri                 | ivi qui per eseguir                                                                                    | e la ricerca C                                                                                                    | ) 🛱 📃 🖻 📋 🤇                                                      | ) F 🖳 🕅                | ¢               | Z 🐕 🖄                  | m f              | 🚵 🕘 🖉 🛜 🔼 🙀 📵 🔷 <<br><br><br><br><br><br><br><br><br><br><br><br><br><br><br><br><br><br><br><br><br><br>           | 18:<br>17A 14/11, |                  |

## How to mine data from twitter with R a step-by-step wannabe guide STEP 3 → install and load rtweet package

R PStudio ð X File Edit Code View Plots Session Build Debug Profile Tools Help 🔍 🗸 😪 🛫 🖌 🔒 📑 👘 Go to file/function 🛛 🗄 👻 Addins 👻 R Project: (None) 0] textanalysis.R × 0] climatetexttweet.R\* × || gender × 0] riskout.R × || cor.m × 0] tidytextanalysis.R × 0] Untitled1\* × || immig × >> \_\_\_\_ Environment History Connection: climate × T Filter 🚰 🔒 💽 To Console 🔤 To Source 🧕 🎻 id <sup>‡</sup> favorite\_count retweet count Tweet id.nel.file.con.tutti.i.23000.tweets Formale.informale..1.10. screen name F model<-1 16479 11060 3527 Come può un Ministro dell'Interno esporre alla gogna . 16479 Jauraboldrini 7^ "favorite rescaled~c\*Populismo+b\*Anti.Immigrazione Anti.Immigrazione~a\*Populismo 1835 Ho 5 milioni di italiani poveri, guando avrò sfamato loro. 2 5557 9288 5557 matteosalvinim effetto indiretto:= a\*b 3 5210 7987 1616 Possono darmi anche l'ergastolo! Ps. Grazie al popolo di 5210 matteosalvinimi effetto totale:=(a\*b)+c' fit4<-sem(model,data=immig) 4 16194 16194 lauraboldrini 7870 1725 Dovevano abolire la povertà e invece si accaniscono con... summary(fit4) 5 3415 7691 1468 Fantastico!<U+2764> E se a gualcuno non va bene che ... 3415 matteosalvinim BIC(fit3,fit4) 6 15952 6106 1411 Non abbassare la testa di fronte a chi ogni giorno mette... 15952 Jauraboldrini summary(fit3) summary(Anti.Immigrazione 7 5153 5943 938 Saviano, Cacciari, Benigni e Gad Lerner hanno firmato u... 5153 matteosalvinim 8 5213 5882 1835 GRAZIE a chi mi sta manifestando il suo affetto twittand. 5213 matteosalvinim summary(as.factor(Anti.Immigrazione 9 5781 5423 1263 <U+0001E534>Nave Open Arms, Ong e bandiera spagn, 5781 matteoralvinimi 22 summary(as.factor(Pro.Immigrazione 10 5889 5246 1494 ASCOLTATE! "Vogliamo il permesso di soggiorno SUBITO, . 5889 matteosalvinimi 5158 11 18745 1378 Sono fiero del mio amico @davidefaraone inadre di una 18745 matteorer library(pwr) 12 1464R 5053 366 Grazie di cuore a tutte e tutti per i tantissimi #Augurilau ackages f2 test") Showing 1 to 13 of 974 entries Packages Help Viewe Install from: ⑦ Configuring Repositorie Repository (CRAN) Console Terminal or the general linear model 🔹 🛛 Find in Topi Ilatio Packages (separate multiple with space or comma) 'citation()' on how to cite R or R packages in publications. R Documentation rtweet Type 'demo()' for some demos, 'help()' for on-line help, or Install to Library: calculations for the general linear model 'help.start()' for an HTML browser interface to help C:/Users/gabriel/Documents/R/R-3.5.2/library [Default] Type 'a()' to quit R. [Workspace loaded from ~/.RData] ✓ Install dependencies Loading required package: BayesEactor of test or determine parameters to obtain target power (same as power anova test) Loading required package: coda Cancel Install Loading required package: Matrix welcome to BayesFactor 0.9.12-4.2. If you have questions, please contact Richard Morey (richarddmorey pwr.f2.test(u = NULL, v = NULL, f2 = NULL, sig.level = 0.05, power = NULL) Type BFManual() to open the manual. Arguments Loading required package: ImerTest Loading required package: 1me4 degrees of freedom for numerator 12 Attaching package: 'lmerTest' degrees of freedomfor denominato £2 effect size The following object is masked by '.GlobalEnv': sig.level Significance level (Type | error probability) ham power Power of test (1 minus Type II error probability The following object is masked from 'package:lme4': Details Imer The following object is masked from 'package:stats': Exactly one of the parameters 'u',V,12', power' and 'sig.level' must be passed as NULL, and that parameter is determined from the others. Notice that the last one has non-NULL default so NULL must be explicitly passed if you want to compute it. step Value O İİ Ŷ 📕 👯 🎅 ¢ X へ 😰 🖫 🕼 鞯 ITA 

## How to mine data from twitter with R a step-by-step wannabe guide STEP 3 → install and load rtweet package

RStudio

File Edit Code View Plots Session Build Debug Profile Tools Help

| Pitter       Identification       Tweet       Identification       Screen_name       Formale informale.110         1       16479       11060       3527       Come può un Ministro dell'Interno espora alla gogna       16479       Iauraboldini       7         3       5230       7967       1616       Possono dami anche regastolo Rs. Grazie al popolo di       5210       matteoathrimi       6         4       16194       770       1722       Doverano abolire la popertà e invece si accanicono com       16149       Iauraboldini       7         5       3415       7691       1466       Fostantolo (U-2784)       Ea qualutono non va bene che       3415       iauraboldini       7         7       5133       5943       938       Saviano, Caccante, Benigni e Gad Lerner hanno firmato u       5133       matteoathrimi       6         9       5731       5422       1282       (U-00017534-Nike Open Arm, Ong e bandres tasgan       7313       matteoathrimi       5         10       5389       5246       1494       ASCOUT534-Nike Open Arm, Ong e bandres tasgan       5133       matteoathrimi       5         11       16745       5158       1378       Sono fiera de uno anico @davidefataone, padre du ua       16428       auraboldini                                                                                                    | History Connections<br>D Console I ⊒₩ To Source I O                                                                                                    |  |  |  |
|----------------------------------------------------------------------------------------------------|----------------------------------------------------------------------------------------------------|--|--|--|
| id         favorite_cont         retvect_count         weet         id.net.file.con.tutti.123000.tweets         screen_name         formale.nt.in           1         1677         11060         3322         Come pub un Ministro dell'Interno espone alla gopna         1677         buabaldini         7           2         5557         9288         1035         Mo Smithen di dialani poeri, quando avé dramato loro         5557         matteosabrinim         6           3         510         7897         1166         Postono dami anche l'ergastolo 18. Grazi al popolo di         5507         matteosabrinim         6           4         1954         770         1725         Dorevano abolic ta povertà e invece i accanizono com         1619         inatteosabrinim         6           5         3435         7699         1468         Frantasticol 42-2664.5 te a qualcuno non va ben che         3513         matteosabrinim         6           6         1952         1606         GRAZIE al monteta al conjuono mette         5131         matteosabrinim         6           9         5731         5423         1303         GRAZIE al minito a alfetto bvittand         5133         matteosabrinim         6           10         1585         5137         Gono fero de inno a alfetto bvi                                                                                                    |                                                                                                    |  |  |  |
| 16479       11060       3527       Come pub un Ministro dell'interno espore alla gogna       16479       hausboldnini       7         2 557       9288       1835       Ho 5 milioni di taliani poveri, quando avvò famato loru       5557       natteosaknimi       9         3 5210       7987       1616       Povisno dami anche l'expatiolo Rs. Grazie al popolo di       5527       natteosaknimi       9         5 131       7987       1616       Povisno abolire la povernà e invec si accinicono com       16194       hautboldrini       7         5 131       7991       1468       Fantaticoi (V-276+ E se a qualcuno non va bene che       3151       natteosaknimi       5       summary (Kar.)       summary (Kar.)       summary (Kar.                                                                                                    |                                                                                                    |  |  |  |
| 557       928       1835       Ho 5 millioni di Italiani poveri, quando avo 5 famato lora       557       matteosahnimi       effettofic         520       787       166       Porsono dami anche fergastolo R. Cazie al popol du       520       matteosahnimi       61         1614       7270       1725       Dorevano abmire ta poverià e inece si accanicono com       16194       uzuaboldini       7         1515       7691       1468       Fantatico:1/U-2764       Es e a qualcuno non va bene che       3515       matteosahnimi       5       summary (fit i summary (fit i sumary (fit sumary (fit i summary (fit i sumary (fit i sumary (fit                                                                                                    | scaled~c*Populismo+b*Anti.Immigrazione                                                                                                    |  |  |  |
| 2529       9.000       1650       Province duminant provet, quanto and standard broken.       3333       matter saminim       5         2510       7967       1616       Possion dumi ander Egratolo IR. Gazia el apopolo dumi       16194       16194       7707       1725       Doverano abolire la povertà e invece si accaniscono con       16194       lauraboldrini       5         1619       7707       1725       Doverano abolire la povertà e invece si accaniscono con       16194       lauraboldrini       5         1932       Colo       1111       Montabossare la testa di rionte achi ogni giorno mette       1935       mattersaminimi       5         1932       Solido       GRAZE achi mi ata manfertando il uso affetto buttand       5213       mattersaminimi       5         1932       1628       Catada, Bergine Ga Lerner hanno firmato u       5781       mattersaminimi       5         1933       5943       1648       Solido ni lau offetto buttand       5781       mattersaminimi       5         18745       5155       1378       Sono fiero del mio amico @davidefrazone, padre di una       18745       mattersaminimi       5         18745       Soft Grazie di runer a hutte e hutti ner i tanteristi al unuttano       18745       mattersaminimi       6       1                                                                                                    | zione~a*Populismo                                                                                                    |  |  |  |
| 5210       7867       1616       Possono dami anche l'egastoli R.: Grazie al popoido dim.       5210       matteosalvinimi       5       fit4sem()         16194       7870       1725       Doverano abolire in poverà el invece si ascaniscono con       16194       isuraboldini       7         15195       6106       1411       Non abbassere la testa di fonte a chi ogni giorno mette       15192       isuraboldini       7         1513       5543       938       Saviano, Cacciari, Bengin e Gal terrer hanno firmato u       5131       matteosalvinimi       6       summary (fit summary (fit summary (fi                                                                                                    |                                                                                                    |  |  |  |
| 3415       7691       1468       Fantasticol-U-2765-Exe a qualcuno non vo bene de       3415       matteosalvinimi       517         1992       6106       1411       Non abbassene ta test di fonte a chi ogni giorno mette       19952       juraboldrini       77         513       5443       938       Saviano, Cacciari, Benjon e Gal Lenre hanno firmato u       5133       matteosalvinimi       66         5213       5423       1263       41-0001F534-Nave Open Arms, Ong e bandiera spagn       5731       5423       1263       41-0001F534-Nave Open Arms, Ong e bandiera spagn       5731       18745       summary (fat spagn)       18745       summary (fat spagn)       18745       summary (fat spagn)       18745       summary (fat spagn)       18745       summary (fat spagn)       1874       1468       hanteosalvinimi       66       197       197       197       197       197       197       197       197       197       197       197       197       197       197       197       197       197       197       197       197       197       197       197       197       197       197       197       197       197       197       197       197       197       197       197       197       197       197                                                                                                    | del, data=immig)                                                                                                    |  |  |  |
| 3413       749       1486       749       1486       749       148       749       148       749       148       749       148       749       148       749       148       749       148       749       148       749       148       749       148       749       148       749       148       749       148       149       749       148       149       749       148       149       749       148       149       749       148       149       749       148       149       749       148       149       749       148       149       749       148       149       149       149       149       149       149       149       149       149       149       149       149       149       149       149       149       149       149       149       149       149       149       149       149       149       149       149       149       149       149       149       149       149       149       149       149       149       149       149       149       149       149       149       149       149       149       149       149       149       149       149 <t< td=""><td></td></t<>                                                                                                    |                                                                                                    |  |  |  |
| 1952       6106       1411       Non abbassare la testa di fronte a chi ogni giono mette       1952       isumary (Anti, Sista, Sista                                                                                                    |                                                                                                    |  |  |  |
| 313       3882       1835       GRAZIE a chi mi sta manfestando il suo affetto twittand       3213       matteosalvinim       513       summary (as. )         5781       5423       1263 <u-0001f534-nave arms,="" bandiera="" e="" ong="" open="" spagn<="" td="">       5781       matteosalvinim       513         5889       5246       1494       ASCOITATE! Vogliamo il permesso di soggiorno SUBIO,       5889       natteosalvinim       613         18745       5138       1378       Sono fiero del mio anico @davidetaraone, padre di una       18745       matteosalvinim       613         18745       5138       1378       Sono fiero del mio anico @davidetaraone, padre di una       18745       matteosalvinim       613         18745       5138       1378       Sono fiero del mio anico @davidetaraone, padre di una       18745       matteosalvinim       613         18745       5138       1378       Sono fiero del mio anico @davidetaraone, padre di una       1644.8       tauxoholdrini       11br ary (pur help ("pur f.1 tarson d'aluncuritan)       1464.8       tauxoholdrini       11br ary (pur help ("pur f.1 tarson d'aluncuritan)       1464.8       tauxoholdrini       11br ary (pur help ("pur f.1 tarson d'aluncuritan)       11br ary (pur help ("pur f.1 tarson d'aluncuritan)       11br ary (pur f.2 tarson d'aluncuritan)       11br ary (pur f.2 tarson d'aluncuritan)       11br</u-0001f534-nave>                                                                                                    | .Immigrazione                                                                                                    |  |  |  |
| 3213 3000 1033 0.000,00 ameno forwandu 3213 matricesaminim 53   5761 5123 1126 100001534-Nave Open Amms, Ong Pandine, Spagn 5761 11264 518   18745 5158 1378 50no fiero del mio amico @davidefaraone, padre di una 18745 natteorativinim 6   18745 5158 1378 5ono fiero del mio amico @davidefaraone, padre di una 18745 natteorenzi 6   18745 5158 1378 5ono fiero del mio amico @davidefaraone, padre di una 18745 natteorenzi 6   18745 5158 1378 5ono fiero del mio amico @davidefaraone, padre di una 18745 natteorenzi 6   18745 5158 1378 5ono fiero del mio amico @davidefaraone, padre di una 18745 natteorenzi 6   18745 5158 1378 5ono fiero del mio amico @davidefaraone, padre di una 18745 natteorenzi 6   18745 5158 1378 5ono fiero del mio amico @davidefaraone, padre di una 18745 natteorenzi 6   18745 1013 of 974 entries 1013 of 974 entries 1012 entries 1012 entries 1012 entries 1012 entries   188 1013 of 974 entries 1014 entries 1012 entries 1012 entries 1012 entries 1012 entries   19. 101 a of 774 entries 1014 entries 1012 entries 1012 entries 1012 entries 1012 entries   10. 10. 10. 10. 10. 10. 10. 10. 10. 10.                                                                                                    |                                                                                                    |  |  |  |
| 5781       523       1263                                                                                                    | actor(Anti.Immigrazione                                                                                                    |  |  |  |
| 5889       5246       1494       ASCOUATE! 'Vogilamo ii permesso di soggiorno SUBTO,       5889       matteosahnimi       ()       )       'ib' ary (puri la 'ib' ary (puri la                                                                                                    | actor (Pro. Immigrazione                                                                                                    |  |  |  |
| 18745 5158 1378 Sono fiero del mio amico @davidefaraone, padre di una<br>18745 1378 Sono fiero del mio amico @davidefaraone, padre di una<br>18745 matteorenzi<br>18745 matteorenzi<br>18 |                                                                                                    |  |  |  |
| 14548       4051       366       Grazie di cunze a tutte e tutti ner i tanticcini #Aununitau       14548       humbholdrini       mel p( port. Titbaray (critu)         ving 1 to 13 of 974 entries       sole       Terminal *       File Plots         colonovy nor some denosy, nervor nervor nervor, or       Power claula         v/.RData]       *       Power claula         e: BayesFactor       *       Colonovy, richardsmorey@gmail.com).       Description         colonovy, nervor nervor, please contact Richard Morey (richarddmorey@gmail.com).       Usage       pwr.f2.tes         st       st       st       arguments       u         st       smasked _by_ '.GlobalEnv':       u       v                                                                                                    |                                                                                                    |  |  |  |
| <pre>ing 1 to 13 of 374 entries  sole Terminal *  C using 1 to 13 of 374 entries  sole Terminal *  C using 1 to 13 of 374 entries  sole Terminal *  C using 1 to 13 of 374 entries  pwr.12 to 10 your demost interface to help.</pre>                                                                                                    |                                                                                                    |  |  |  |
| sole Terminal ×<br>C denoty to some denoty, here y to some here, or<br>-/.RData]<br>: BayesFactor<br>: coda<br>: Matrix<br>0.9.12-4.2. If you have questions, please contact Richard Morey (richarddmorey@gmail.com).<br>the manual<br>st<br>st<br>st<br>smaked _by_ '.GlobalEnv':<br>u v                                                                                                    |                                                                                                    |  |  |  |
| Sole terminal Reproduction of the neurophic of the neurophic of the neurop                                                                                                    | Packages Help Viewer                                                                                                    |  |  |  |
| R Power calculations and the height of the height of the h                                                                                                    |                                                                                                    |  |  |  |
| addity for Gold datasy interpret for the height       A         wit2 test [pi         -/.RData]         2: BayesFactor         2: Coda         3: Matrix         0.9.12-4.2. If you have questions, please contact Richard Morey (richarddmorey@gmail.com).         the manual         st         att'         att'                                                                                                    | ons for the general linear model * Find in Topic                                                                                                    |  |  |  |
| st' qur.f2.tes<br>smasked_by_'.GlobalEnv': u<br>v                                                                                                    | Compute power of test or determine parameters to obtain target power (same as power.anova.test).<br>Usage<br>pwr.f2.test(u = NULL, v = NULL, f2 = NULL, sig.level = 0.05, power = NULL)                                                                  |  |  |  |
| st'<br>s masked _by_ '.globalEnv':<br>a                                                                                                    |                                                                                                    |  |  |  |
| s masked _by_ '.GlobalEnv':                                                                                                    | Arguments                                                                                                    |  |  |  |
| v v                                                                                                    | degrees of freedom for numerator                                                                                                    |  |  |  |
|                                                                                                    | degrees of freedomfor denominator                                                                                                    |  |  |  |
|                                                                                                    | effect size                                                                                                    |  |  |  |
| follow which is marked from (markages/mark):                                                                                                    |                                                                                                    |  |  |  |
|                                                                                                    | sig.level Significance level (Type I error probability)                                                                                                    |  |  |  |
| jmer power                                                                                                    | Power of test (1 minus Type II error probability)                                                                                                    |  |  |  |
| following object is masked from 'package:stats': Details                                                                                                    | Details                                                                                                    |  |  |  |
| ibrary(rtweet) Notice that the                                                                                                    | Exactly one of the parameters 'u',V',1Z', 'power' and 'sig.level' must be passed as NULL, and that parameter is determined from the others<br>Notice that the last one has non-NULL default so NULL must be explicitly passed if you want to compute it. |  |  |  |
| ring message:<br>(age 'rtweet' was built under R version 3.5.3                                                                                                    |                                                                                                    |  |  |  |

## How to mine data from twitter with R a step-by-step wannabe guide STEP 4 → Let's start!

```
Function 1 \rightarrow Search tweet!
```

```
## search for 18000 tweets using the metoo hashtag
rt <- search_tweets(
    "#MeToo", n = 18000, include_rts = FALSE
)</pre>
```

```
## search for 250,000 tweets containing the
word data
rt <- search_tweets(
    "data", n = 250000, retryonratelimit = TRUE
)</pre>
```

# How to mine data from twitter with R a step-by-step wannabe guide

#### STEP 4 $\rightarrow$ Leeeet's staaaaart!

```
Function 2 \rightarrow Plotting geo-coordinates!
```

```
## search for 10,000 tweets sent from the US
rt <- search_tweets(
    "lang:en", geocode = lookup_coords("usa"), n = 10000
)</pre>
```

## create lat/Ing variables using all available tweet and profile geo-location data
rt <- lat\_Ing(rt)</pre>

```
## plot state boundaries
par(mar = c(0, 0, 0, 0))
maps::map("state", lwd = .25)
```

```
## plot lat and lng points onto state map
with(rt, points(lng, lat, pch = 20, cex = .75, col = rgb(0, .3, .7, .75)))
```

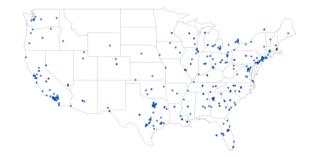

## How to mine data from twitter with R a step-by-step wannabe guide STEP 4 → Leeeet's staaaaart!

Function 3  $\rightarrow$  Collect the stream of tweet in real time!

```
## random sample for 30 seconds (default)
rt <- stream_tweets("")</pre>
```

## stream tweets from USA for 60 seconds
rt <- stream\_tweets(lookup\_coords("usa"), timeout = 60)</pre>

## How to mine data from twitter with R a step-by-step wannabe guide

#### STEP 4 $\rightarrow$ Leeeet's staaaaart!

Function 4  $\rightarrow$  Extract followers and following!

## get user IDs of accounts followed by Matteo Salvini
Matteo\_friends <- get\_friends("@matteosalvinimi")</pre>

## lookup data on those accounts
Matteo\_friends\_data <- lookup\_users(Matteo\_friends\$user\_id)</pre>

## get user IDs of accounts following Matteo Salvini
Matteo\_followers <- get\_followers("@matteosalvinimi", n = 75000)</pre>

## lookup data on those accounts
Matteo\_followers\_data <- lookup\_users(Matteo\_followers\$user\_id)</pre>

## How to mine data from twitter with R a step-by-step wannabe guide

#### STEP 4 $\rightarrow$ Leeeet's finish!

Function 4  $\rightarrow$  Extract users' timeline!

**#**Timeline of politicians

tmls <- get\_timelines(c("@GiorgiaMeloni", "@matteosalvinimi", "@luigidimaio","@nzingaretti","@emmabonino","@lauraboldrini","@matteorenzi"), n = 32000)

And now save your data in a .csv file

write.csv2(tmls,"filename.csv")
#change name if you want different files

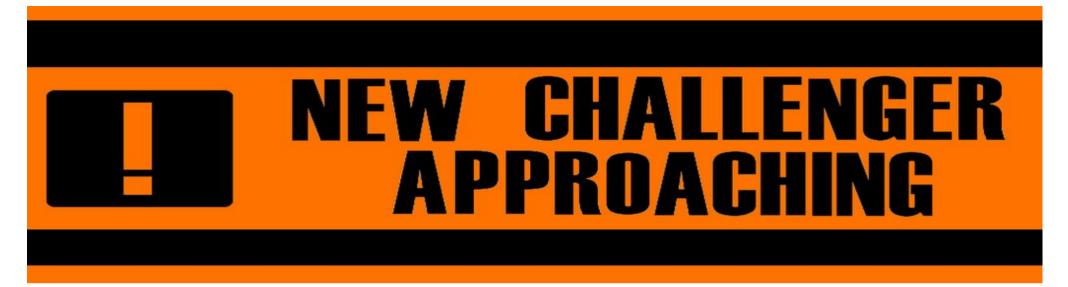

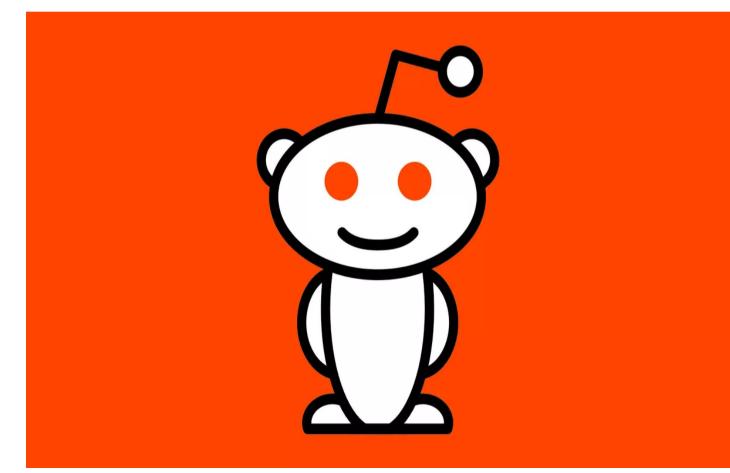

## Reddit

- 1. Social Media with 48 millions active monthly users in 2019
- 2. Posts are public
- 3. Comments and discussions can be freely mined using Reddit's application programming interface (with some limitations)
- 4. Discussions usually are way longer than in Twitter (but less users).

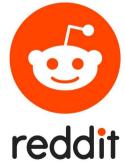

## How to mine data from <del>twitter</del> Reddit with R a step-by-step wannabe guide

## Install and load the new library

install.packages ("RedditExtractoR")
library(RedditExtractoR)

## Look for links containing the word Emergency

links <- reddit\_urls(search\_terms = "Emergency", page\_threshold = 2, cn\_threshold= , subreddit =, regex\_filter =, sort\_by = )

## Look for contents contained in the links
content <- reddit\_content(links\$URL)</pre>

## How to mine data from <del>twitter</del> Reddit with R a step-by-step wannabe guide

You can also obtain a network of the discussion!

## Look for content in one discussion
content1 <- reddit\_content(links\$URL[1])</pre>

## Plot the network
graph <- construct\_graph(content1, plot = TRUE)</pre>

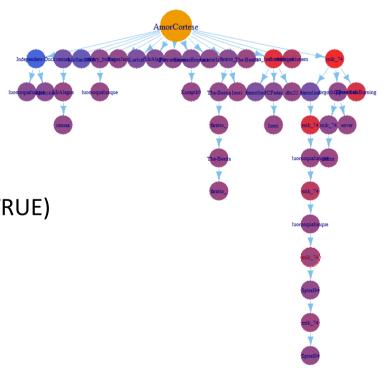

ria, Gino Strada; "Accordo tra Emergency e Protezione Civile per rispondere all'emergenza sanitari

## How to mine data from <del>twitter</del> Reddit with R a step-by-step wannabe guide

You can also obtain a network of the users!

## Plot the network

graph <- construct\_graph(content1, plot = TRUE)</pre>

User Network

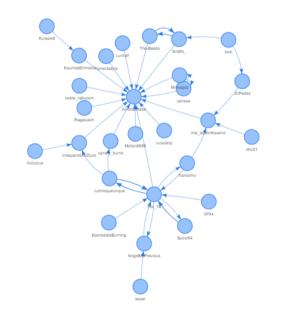

#### My contacts if you want some help

brunogabriel.salvadorcasara@phd.unipd.it Brisbane, Queensland, Australia

From January Office 27, Psicologia 1 via Venezia 12, Padova

Thank you for your attention!

#### A little help!

## https://psicologiapd.fra1.qualtrics .com/jfe/form/SV\_aeBH64H2qS2q VNz